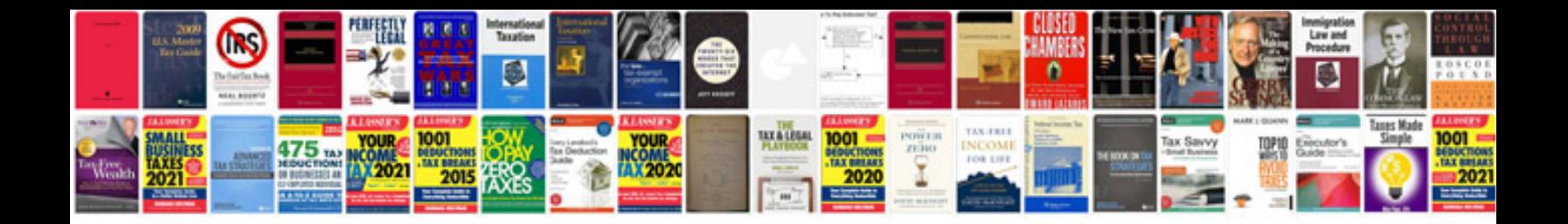

**Excel formulas with examples**

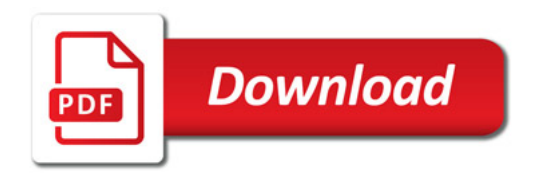

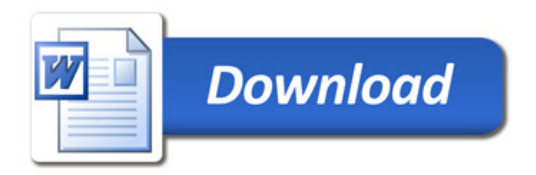